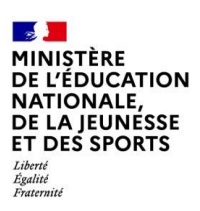

## **BILAN NATIONAL DES TRAVAUX ACADÉMIQUES MUTUALISÉS 2019-2020**

# **LETTRES**

### **1- LES AXES ABORDÉS**

#### **Définition des enjeux posés par les thématiques**

Pour l'année 2019-2020, les équipes académiques engagées dans les TraAM Lettres se sont vues proposer le thème « Appropriation et numérique ».

Il s'agissait de s'interroger sur la manière dont les usages et pratiques permis par le numérique, comme outil et/ou comme milieu, pouvaient permettent de construire chez les élèves une appropriation vivante, continue et personnelle des œuvres, de la culture littéraire, de l'histoire littéraire, de la grammaire, du lexique, de compétences socio-comportementales et civiques. La proposition invitait à proposer des scénarios en lien avec le collège, le lycée général, technologique et professionnel et à explorer plus particulièrement les possibilités offertes par le numérique pour mettre en œuvre les écrits d'appropriation.

Les six projets sélectionnés après les remontées des académies se sont organisés autour de deux axes de travail autour de l'appropriation par le numérique : l'appropriation des œuvres littéraires avec des propositions plutôt centrées sur le lycée général et technologique et l'appropriation de la langue avec une proposition interacadémique centrée sur le collège.

- **Contexte du déroulement des TraAM 2019-2020**
- Contexte de production : après un temps de formation à Angers, lors du séminaire des interlocuteurs académiques pour le numérique (IAN) Lettres, les coordonnateurs des TraAM ont dû engager le travail de construction, d'échange et d'expérimentation dans une situation épidémiologique grave. La DNE les remercie vivement de leur dynamisme dans ce contexte inédit.
- Académies engagées
	- o Pour la première thématique, le numérique au service de l'appropriation des œuvres littéraires : académie d'Orléans-Tours (dix-sept scénarios publiés), de Rennes (un scénario finalisé) et de Strasbourg (une ressource de formation publiée)
	- o Pour la seconde thématique, le numérique au service de l'appropriation de la grammaire : académies de Créteil, de Grenoble et de Reims (onze scénarios), avec un travail inter académique exemplaire entre les trois académies mais aussi avec la Normandie et le reste de l'Île-de-France
	- $\circ$  Démarches de production : mise en place par chaque académie d'un groupe de travail composé d'en moyenne 4 à 5 professeurs de lettres, enseignant en collège et en lycée général, technologique , sous la responsabilité d'un IA-IPR de Lettres référent.

[Consultez la version interactive](https://view.genial.ly/5ebe54688e243b0d5a32be46) [Retrouvez nous sur](https://eduscol.education.fr/2323/lettres)*<u>EDUSCOL</u>* 

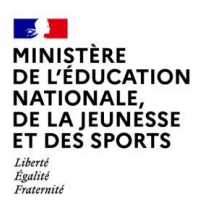

### **2- PRODUCTIONS ACADÉMIQUES**

### **PREMIÈRE THÉMATIQUE : LE NUMÉRIQUE AU SERVICE DE L'APPROPRIATION DES ŒUVRES LITTÉRAIRES**

## **Académie d'Orléans-Tours**

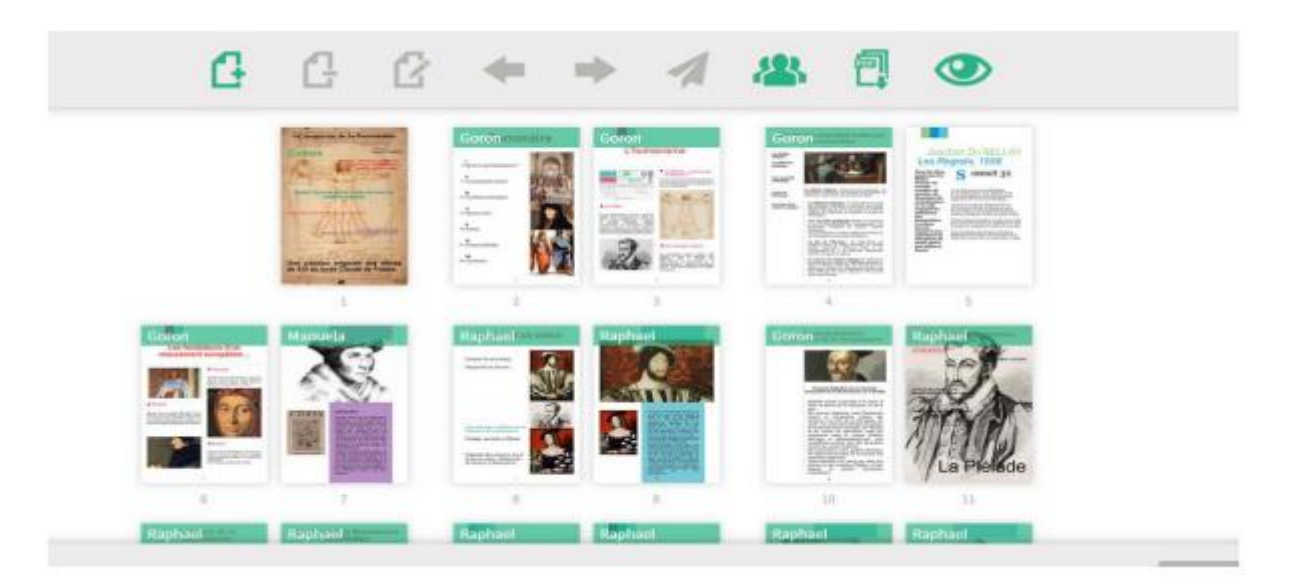

#### **Présentation des productions**

« Je transforme donc je comprends : quelle appropriation des œuvres et des savoirs grâce au numérique ? »

Les dix-sept scénarios proposés par les six contributeurs de l'académie d'Orléans-Tours sont organisés autour de trois gestes de production mis en relation avec l'appropriation :

- La communication (en lien avec les formes médiatiques contemporaines de la presse littéraire, de la radio, de la télévision et des *book-trailers – bande-annonce de livres*)
- La transposition (en lien avec d'autres formes artistiques comme la BD, la musique, la scénographie ou avec des partenaires culturels)
- Et enfin avec l'interprétation, concue comme un geste interprétatif ouvert et non comme une forme rhétorique close.

La notion d'appropriation y est définie de manière large, à la fois comme geste didactique mais aussi comme un geste artistique ancien qui fait du commentaire et de la réécriture, un espace d'interprétation et de dialogue entre les auteurs mais aussi entre les arts et les époques.

Ces retours d'expériences menées pendant le confinement proposent une utilisation du numérique qui favorise la réflexivité de l'élève sur ses propres compétences d'interprétation ainsi que la découverte des réseaux de diffusion des œuvres littéraires. Ils invitent aussi à la perception et la pratique du dialogue entre les œuvres et entre les arts, avec des dispositifs ingénieux de réécriture transmédia. Enfin, ces scénarios ne cachent pas les écueils rencontrés pendant le confinement et peuvent permettre aux collègues d'anticiper de possibles problèmes

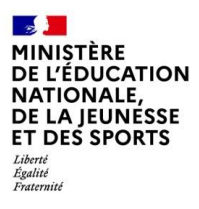

### **Lien vers la synthèse sur le site [académique](https://www.ac-orleans-tours.fr/pedagogie/lettres/enseigner_et_evaluer/enseigner_les_lettres_avec_le_numerique/)**

#### **Tableau récapitulatif des productions de l'académie d'Orléans-Tours**

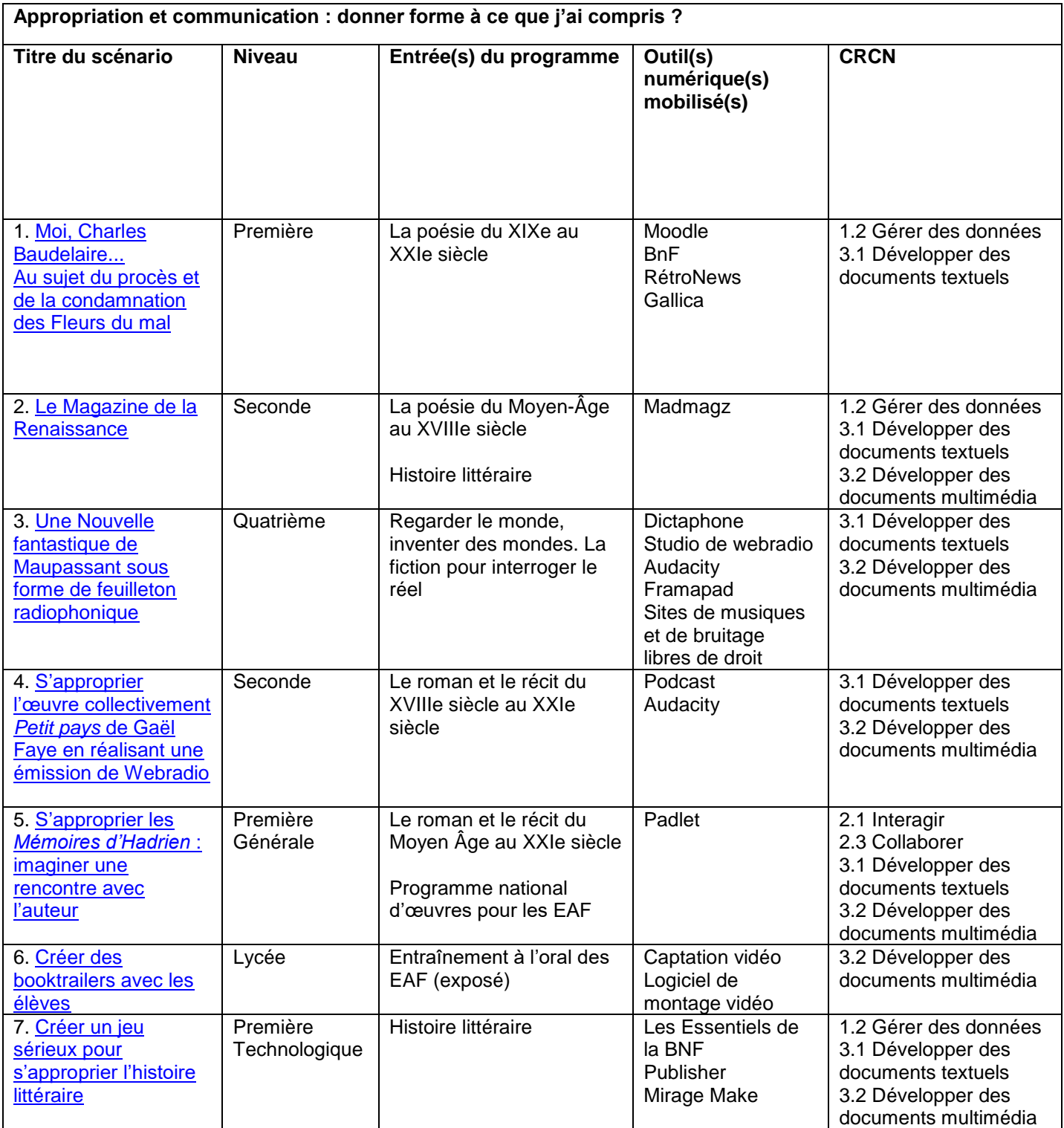

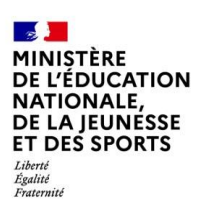

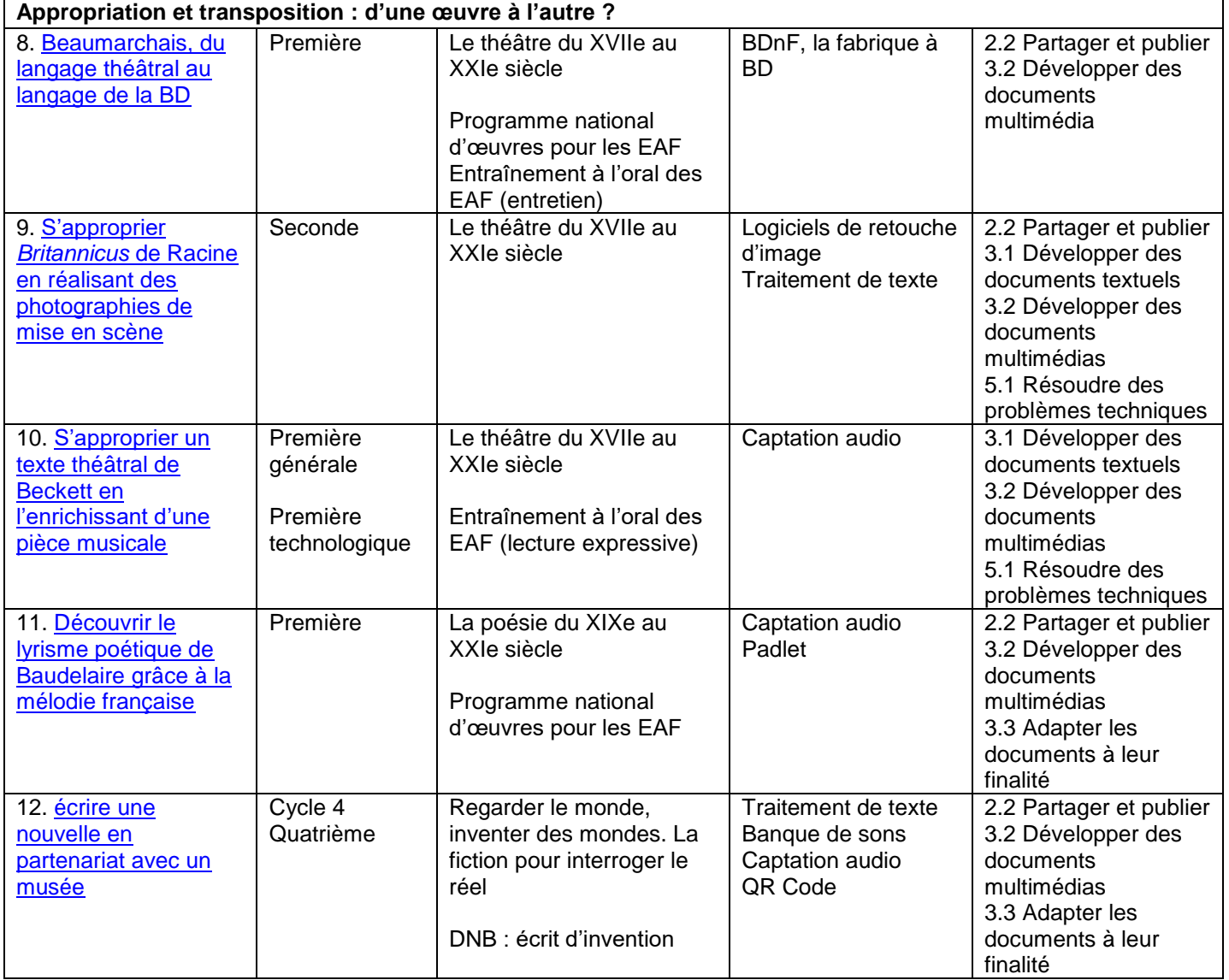

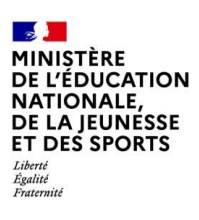

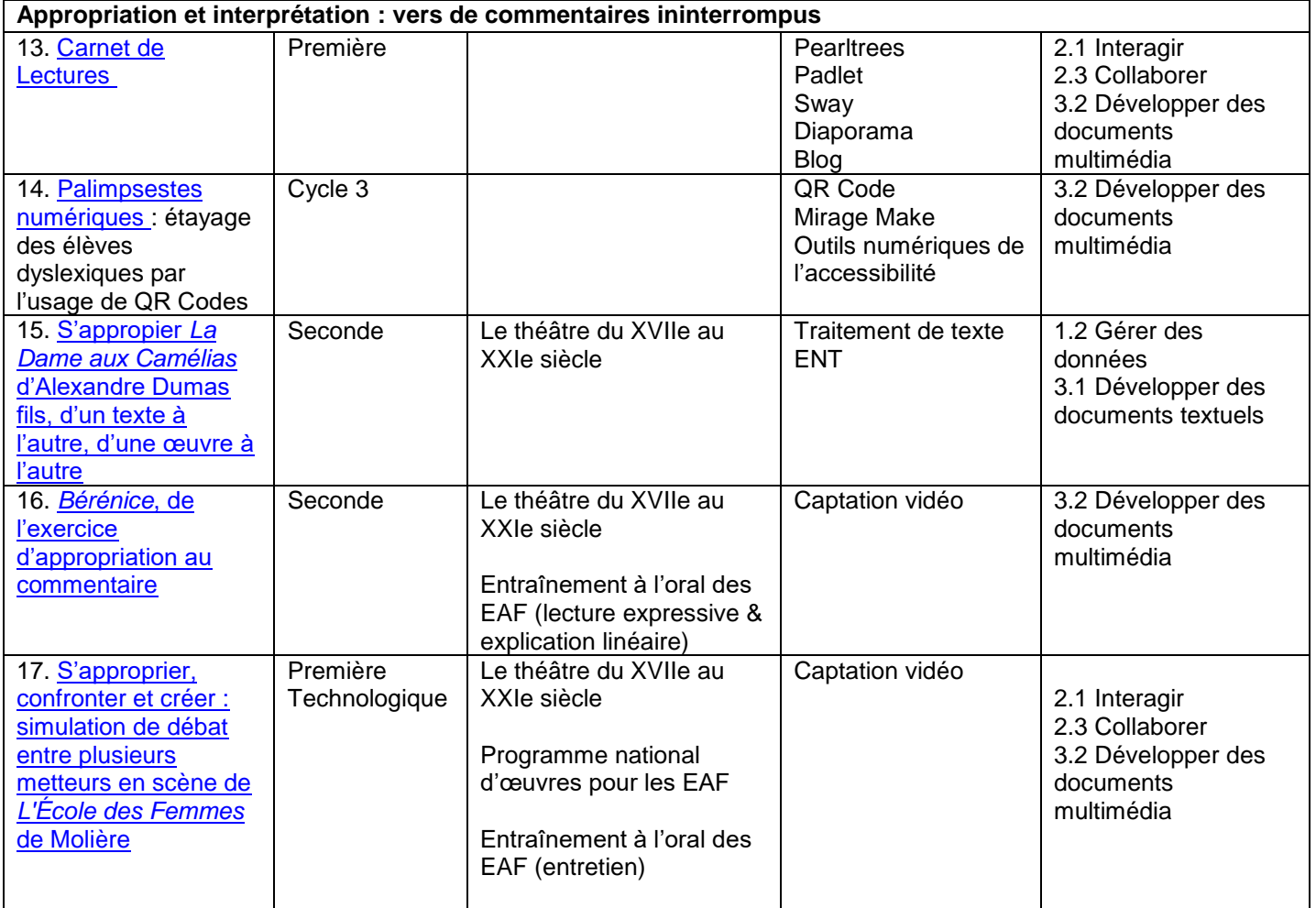

**Liens vers Édubase :** en cours d'indexation

## **Académie de Rennes**

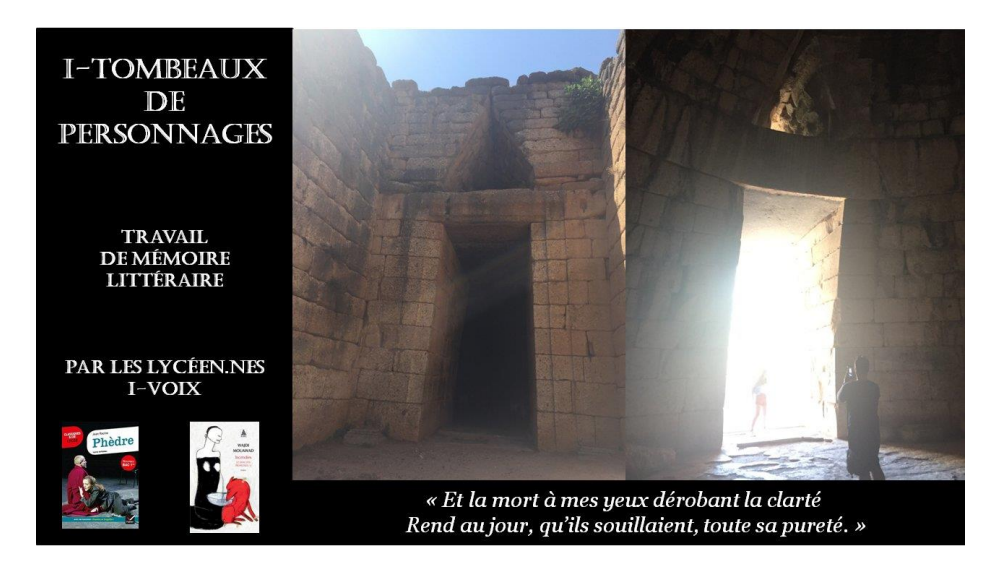

#### **Présentation des productions**

« La lecture à l'âge numérique : une expérience renouvelée de la littérature »

Les difficultés liées au confinement n'ont pas permis à l'ensemble des projets prévus d'aboutir mais des publications devraient suivre dans les prochains mois.

La question du statut de nos traces numériques irrigue un certain nombre de recherches dans le champ des humanités numériques. Droit à la protection de notre vie privée, droit à la propriété intellectuelle, droit à l'oubli : le législateur a fort à faire avec la gestion de nos traces numériques, tout au long de notre vie et depuis peu, après notre mort. La littérature comme objet culturel interroge ces domaines depuis longtemps avec la notion d'appropriation des œuvres : celle de la réécriture, de la transposition mais aussi du plagiat, de l'atteinte à la vie privée dans le roman à clefs, etc.

Le travail de l'académie de Rennes se place résolument dans l'expérimentation en travaillant la question vive des traces numériques après notre mort. Il propose d'appliquer aux personnages de fiction, une pratique qui tend à se développer sur le Web, celle du tombeau numérique.

À partir du texte de *Phèdre* au programme national de Première et de celui de Wajdi Mouawad *Incendies*, les élèves sont invités à réfléchir à la question des traces numériques par la réalisation d'*i-Tombeaux*. Sur un blog, lui-même trace des travaux des élèves des années précédentes, les élèves génèrent des traces des personnages sur la toile : oraison funèbre, lettre, confession, image, testament, photo de la tombe et de l'épitaphe, témoignages de proches portés lors des obsèques ou publiés en ligne (« Je me souviens » polyphonique, florilège de phrases gardées dans la mémoire, morceaux de musique choisis pour la cérémonie ou joués pour lui, poème écrit ou lu en hommage, cagnotte lancée en ligne pour récupérer des fonds afin de payer les obsèques, aider les descendants, financer un projet qui tenait à cœur au personnage ou soutenir matériellement ses victimes…) … mais aussi des traces plus quotidiennes (publications Instagram, vidéos regardées sur YouTube, playlist de morceaux écoutés sur Spotify, achats sur un site de vente, historique de recherches sur Google, enregistrements audio sur smartphones …).

Cette appropriation par la constitution des traces numériques cohérentes avec ce que l'on sait du personnage vise à une appropriation plus sensible qui dépasserait la simple mémorisation pour atteindre la mémoire. Elle permet également à l'élève de s'inscrire en marge des œuvres pour continuer à les faire vivre, de participer au foisonnement créatif d'internet ; bref, elle amène à considérer et la littérature et internet comme un « commun », comme une culture participative.

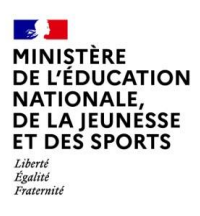

#### **Lien avec le CRCN**

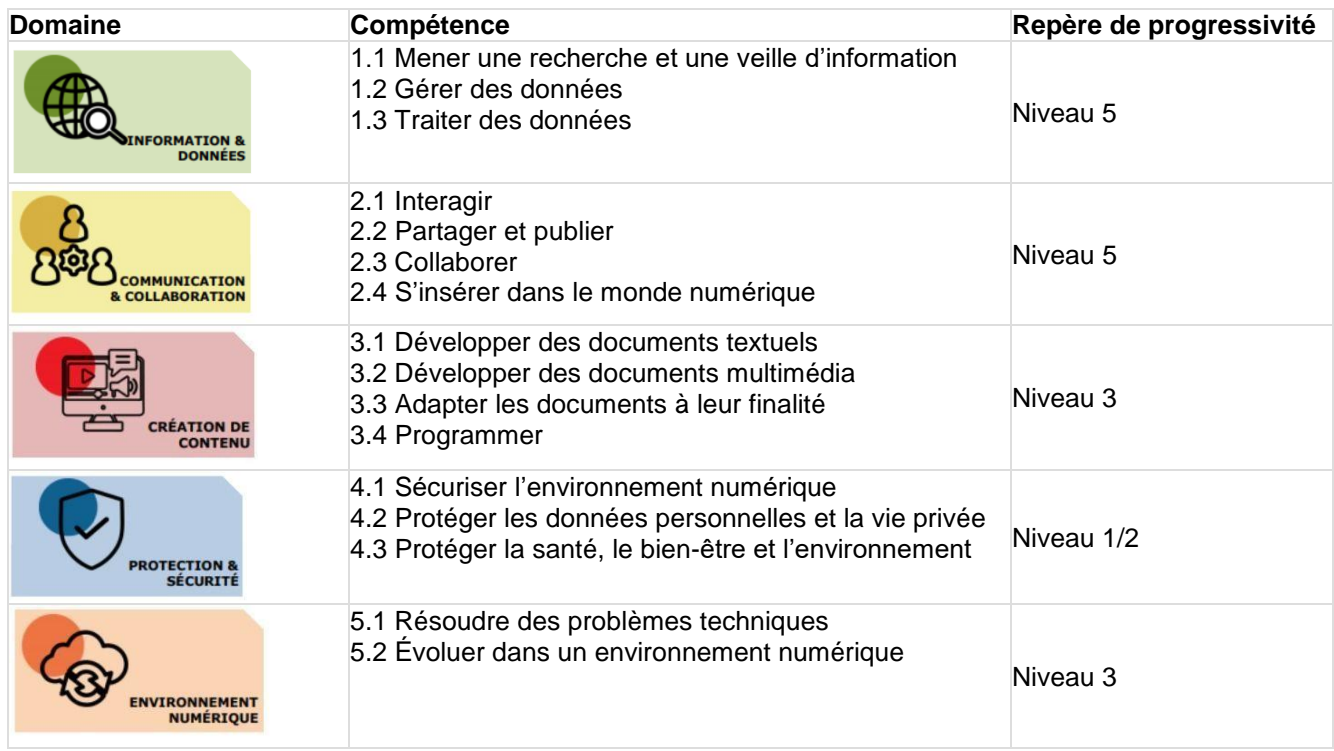

- **[Lien](http://i-voix.net/-57) vers le site**
- **Lien vers Édubase :** en cours d'indexation

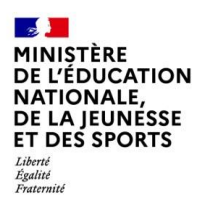

## **Académie de Strasbourg**

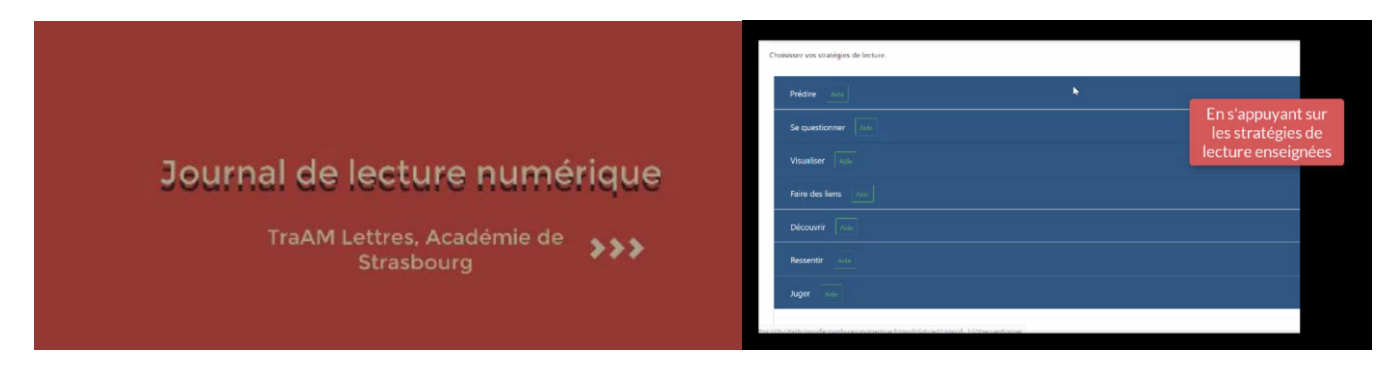

#### **Présentation des productions**

#### **Comment un environnement numérique peut-il permettre d'articuler différents écrits au service de l'appropriation des textes littéraires ?**

Le projet expérimenté dans l'académie de Strasbourg a consisté à promouvoir l'intégration du numérique en cours de lettres en mettant à disposition des enseignants un environnement numérique d'écriture structuré permettant aux élèves de s'approprier les textes littéraires.

Pour cela, un environnement numérique permettant aux enseignants et aux élèves de créer un journal de lecture a été mis en place au sein de l'ENT académique Moodle.

Le groupe TraAM a structuré son outil autour des acquis de la recherche sur le journal de lecture pour fournir un étayage à sept stratégies de lecture : prédire, se questionner, ressentir, visualiser, découvrir, faire des liens, juger. L'objectif est à former un lecteur apte à questionner sa lecture, en faisant preuve d'autonomie, dans une langue nuancée et correcte. L'outil a été expérimenté en classe de seconde pendant un an. La ressource produite est accompagnée de pistes d'utilisation et de tutoriels.

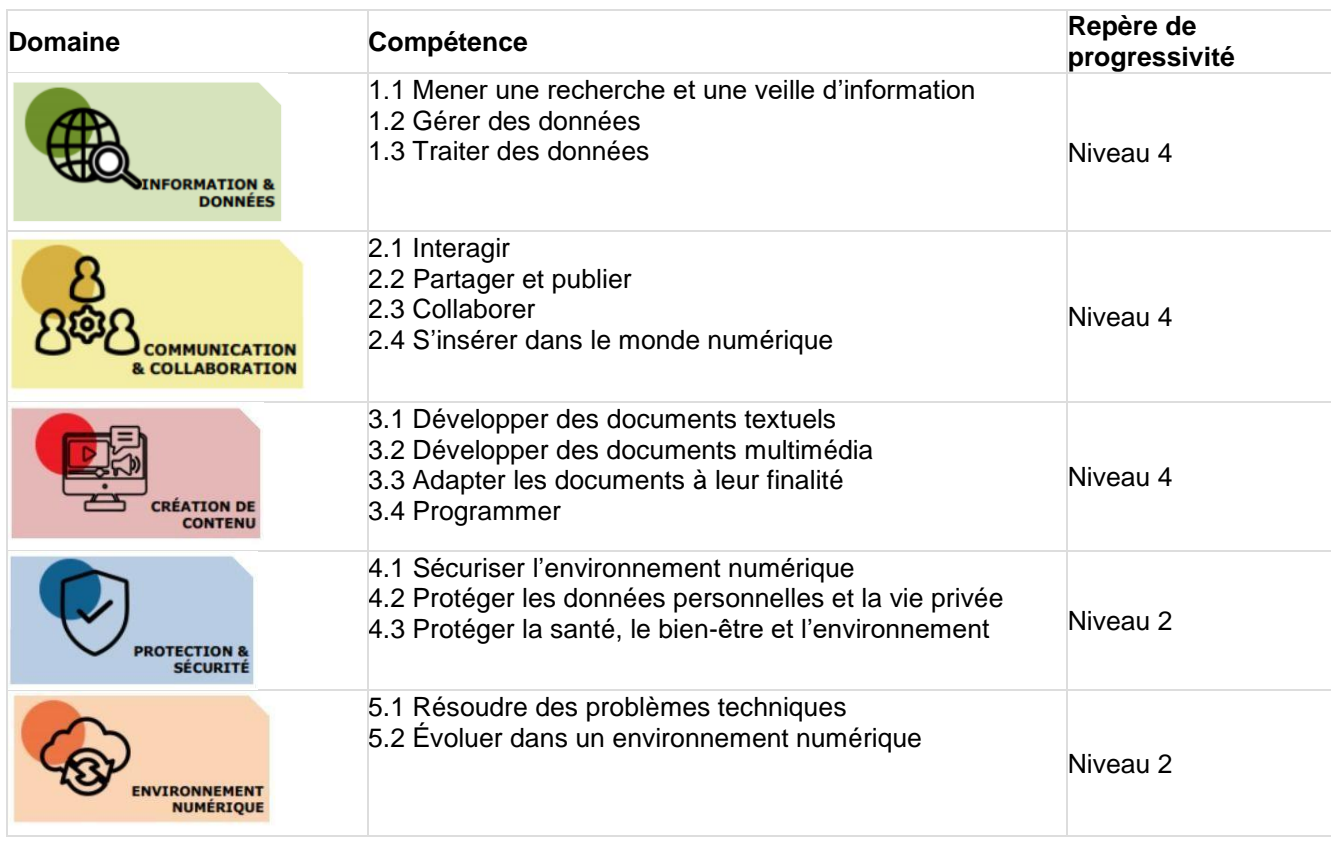

#### **Lien avec le CRCN**

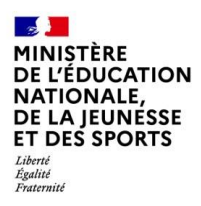

**Lien vers le site [académique](https://www.ac-strasbourg.fr/pedagogie/lettres/journaux-de-lecture-numeriques/)**

**Liens vers Édubase**

#### **Didactique : les journaux de lecture dans un environnement numérique**

[Un journal de lecture, pour quoi faire ?](https://edubase.eduscol.education.fr/fiche/18639) [Un journal de lecture, certes, mais numérique ?](https://edubase.eduscol.education.fr/fiche/18640) [Une année d'expérimentation du journal de lecture numérique en quelques chiffres](https://edubase.eduscol.education.fr/fiche/18641)

#### **Pédagogie : quelle utilisation du journal de lecture numérique en classe ?**

[Présentation succincte de l'outil expérimenté pour créer des journaux de lecture numérique](https://edubase.eduscol.education.fr/fiche/18642) [Comment débuter avec le journal de lecture numérique ?](https://edubase.eduscol.education.fr/fiche/18643) [Un exemple d'activité pour initier le journal de lecture : travailler sur l'horizon d'attente](https://edubase.eduscol.education.fr/fiche/18644) [Journal de lecture et lecture d'une œuvre intégrale](https://edubase.eduscol.education.fr/fiche/18645) [Comment l'enseignant peut tirer profit des notes de lecture des élèves](https://edubase.eduscol.education.fr/fiche/18646) [Quelle évaluation du journal de lecture ?](https://edubase.eduscol.education.fr/fiche/18647) [Focus : Journal de lecture et activités orales](https://edubase.eduscol.education.fr/fiche/18648) Focus [: Journal de lecture et écrits d'appropriation](https://edubase.eduscol.education.fr/fiche/18649) [Journal de lecture et ludification](https://edubase.eduscol.education.fr/fiche/18650)

**Tutoriel**

[Installer un journal de lecture dans son cours Moodle](https://edubase.eduscol.education.fr/fiche/18652)

### **SECONDE THÉMATIQUE : LE NUMÉRIQUE AU SERVICE DE L'APPROPRIATION DE LA GRAMMAIRE**

#### **PROJET INTERACADÉMIQUE : CRÉER UN BOT LITTÉRAIRE EN CLASSE POUR S'APPROPRIER LA LANGUE**

Un bot est un programme informatique conçu pour répéter une tâche automatisée. Il génère des phrases à partir d'éléments invariables et d'éléments variables (listes de mots ou de groupes de mots) listés par les élèves. Ce projet est d'abord né de l'envie de faire découvrir aux élèves le fonctionnement des publications automatisées, sur les traces de l'Oulipo à l'heure du code informatique via Twitter et des outils simples permettant de créer de tels programmes.

Le travail mené dans les trois académies a conduit à parcourir des nombreux textes littéraires, à travailler sur le lexique, l'acceptabilité en langue et enfin un projet avec des collégiens d'autres académies.

Les élèves ont fabriqué des banques de mots et choisi des structures syntaxiques pour former des phrases ou des textes (mini-portraits, micro-récits, haïkus, etc.). Ces structures ont été choisies en analysant la langue d'un auteur (à la manière de…). À partir de là, le bot crée des associations aléatoires. Les élèves affinent les variables (conjugaison, rythme, etc.) jusqu'à ce que la production soit cohérente et validée par la classe et l'enseignant.

Dans un second temps, certaines classes se sont rassemblées en ligne afin de créer ensemble des listes de variables pour nourrir des vers à l'occasion du centenaire d'Apollinaire #ApollinR18 et du Printemps des Poètes 2020 sur le thème du courage. Le projet se poursuit pour l'année 2020-2021.

Le projet a été mené grâce à un travail interacadémique très amont dans la déclinaison en académie menée par les coordonnatrices des TraAM des académies de Créteil, de Grenoble et de Reims. Il a donné lieu à de très nombreuses publications sur le réseau social Twitter rassemblées sur un compte dédié : <https://twitter.com/TraamL>

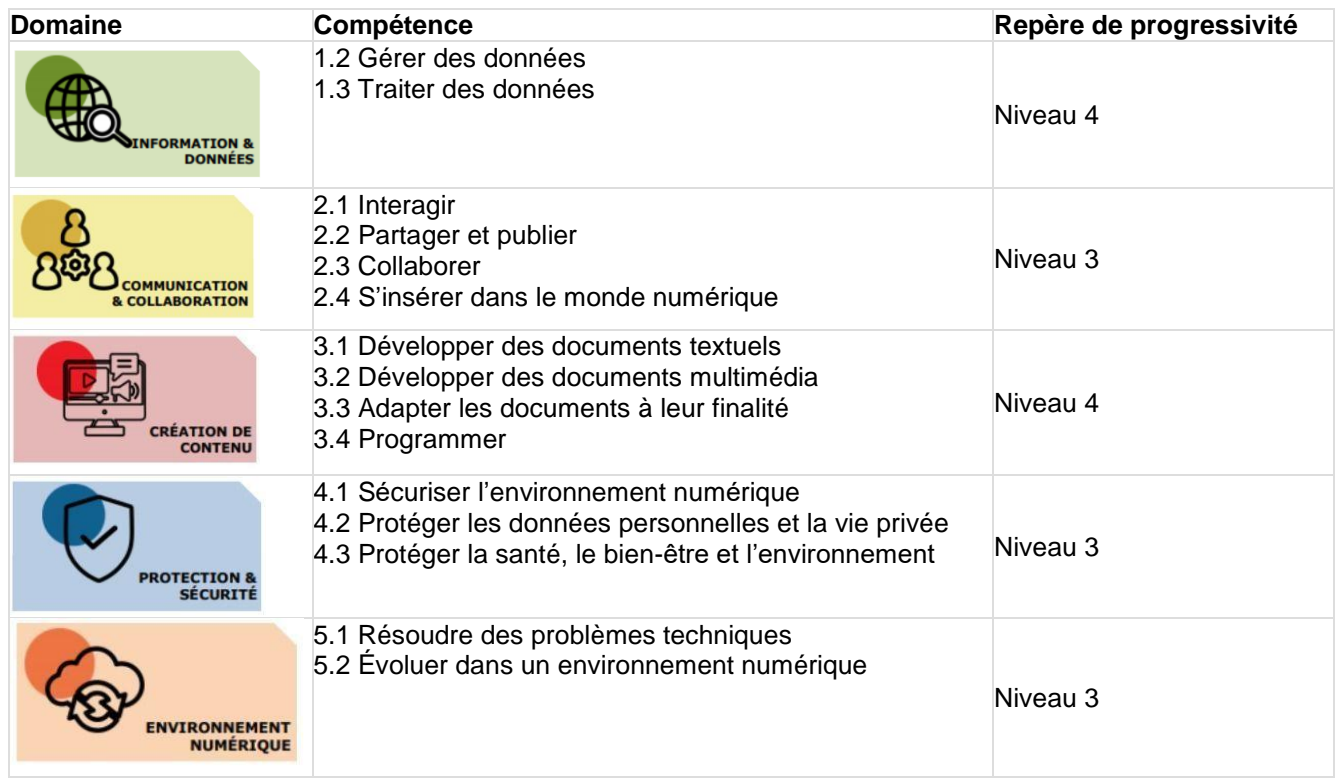

#### **Lien avec le CRCN**

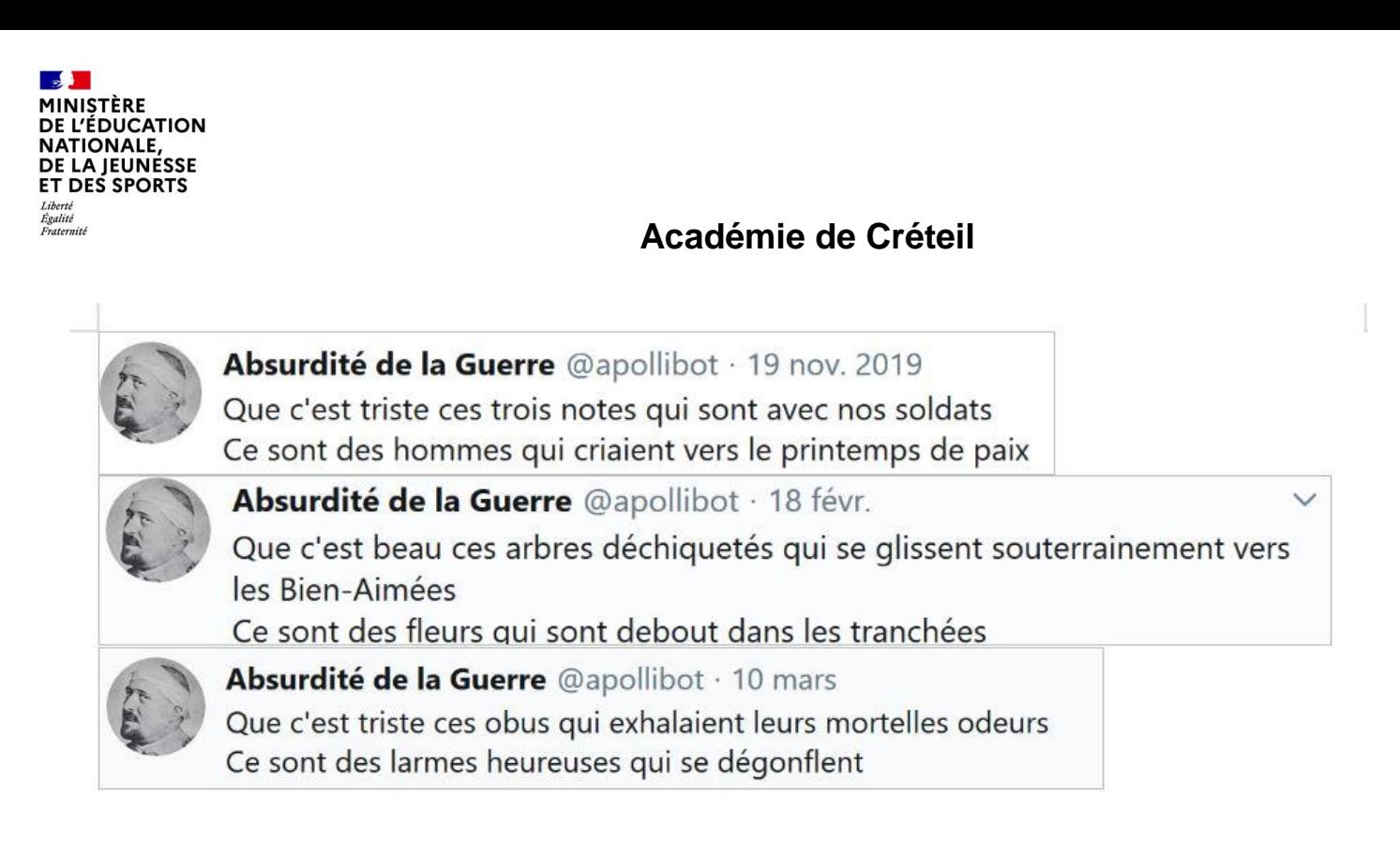

#### **Présentation de la production**

Le travail pionnier de l'académie de Créteil s'inscrit dans un travail proposé à l'occasion du Centenaire de la mort d'Apollinaire.

À partir de vers d'Apollinaire qui paraissaient absurdes aux élèves, une analyse de la structure linguistique du vers est proposée, pour identifier des groupes syntaxiques et les remplacer par des équivalents afin de créer de nouveaux vers sur ce modèle. Les élèves vont alors chercher d'autres termes qui pourraient figurer dans ce vers en se limitant aux mots présents dans l'œuvre d'Apollinaire : ce sont les variables. Les vers générés sont donc créés sur le modèle syntaxique d'Apollinaire, avec son lexique, mais totalement inédits dans son œuvre.

Les listes de variables sont créées par les élèves, en groupes, sur un document collaboratif. Elles sont entrées sur un site permettant de programmer un bot Twitter : ce compte génère à une périodicité choisie des vers avec la structure définie en puisant dans les listes de variables définies par les élèves.

Une fois les élèves familiarisés avec le bot, le professeur peut présenter d'autres bots créés dans un contexte pédagogique et participer à des bots collaboratifs avec des élèves d'autres académies comme le « Bot Courage » qui a été nourri par des élèves des académies de Créteil, de Grenoble et de Reims.

- **Lien vers le site [académique](http://lettres.ac-creteil.fr/spip.php?article2088)**
- **[Lien vers Édubase](https://edubase.eduscol.education.fr/fiche/18500)**

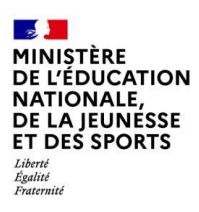

## **Académie de Grenoble**

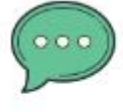

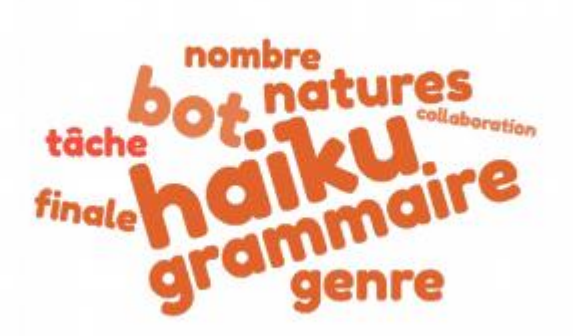

### **Présentation des productions**

Le travail de l'académie de Grenoble a porté sur la déclinaison du concept de « bot littéraire » pour s'approprier la langue sur plusieurs niveaux (6<sup>e</sup>, 4<sup>e</sup>, 3<sup>e</sup>) et sur plusieurs genres littéraires : textes patrimoniaux avec Homère, textes traduits avec Jack London, littérature de jeunesse avec Hans Schädlick. Un focus particulier a été mis sur le travail autour de textes poétiques avec des bots sur des haïkus, sur des vers de Baudelaire et la mise en œuvre d'un « bot filmique » autour de l'œuvre de Jacques Prévert.

L'activité s'appuie sur la pratique de rituels grammaticaux réguliers en classe (phrase du jour, grammaire en couleurs, etc.). Elle est proposée en amont ou en évaluation du travail de la séquence et permet de nombreux apprentissages linguistiques mais numériques pour l'élève comme pour l'enseignant.

L'académie a animé le compte @TraamL qui relaie les différents bots produits dans les académies participantes. Ce mode de production a permis d'agir à partir de genres variés, et sur des temps asynchrones si plusieurs classes sont engagées dans un projet.

#### **Lien vers le site [académique](https://lettres-pedagogie.web.ac-grenoble.fr/heures-numeriques)**

**Liens vers Édubase :**

[Créer un « bot » \(robot\) sur Twitter pour travailler l'apprentissage de la langue : @botImagine6eme5](https://edubase.eduscol.education.fr/fiche/18397) [Création d'un bot littéraire et travail sur les classes grammaticales : @haiku6e4](https://edubase.eduscol.education.fr/fiche/18390) [Un bot littéraire à la manière de Baudelaire](https://edubase.eduscol.education.fr/fiche/18391) [Créer un bot littéraire pour découvrir les épithètes homériques : @homerebot](https://edubase.eduscol.education.fr/fiche/18392) [Création d'un Bot littéraire : LondonBot sur Twitter](https://edubase.eduscol.education.fr/fiche/18393) [Création d'un bot littéraire "Prébot" sur le réseau social Twitter](https://edubase.eduscol.education.fr/fiche/18389)

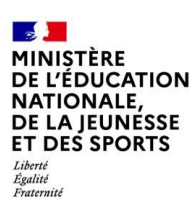

### **Académie de Reims :**

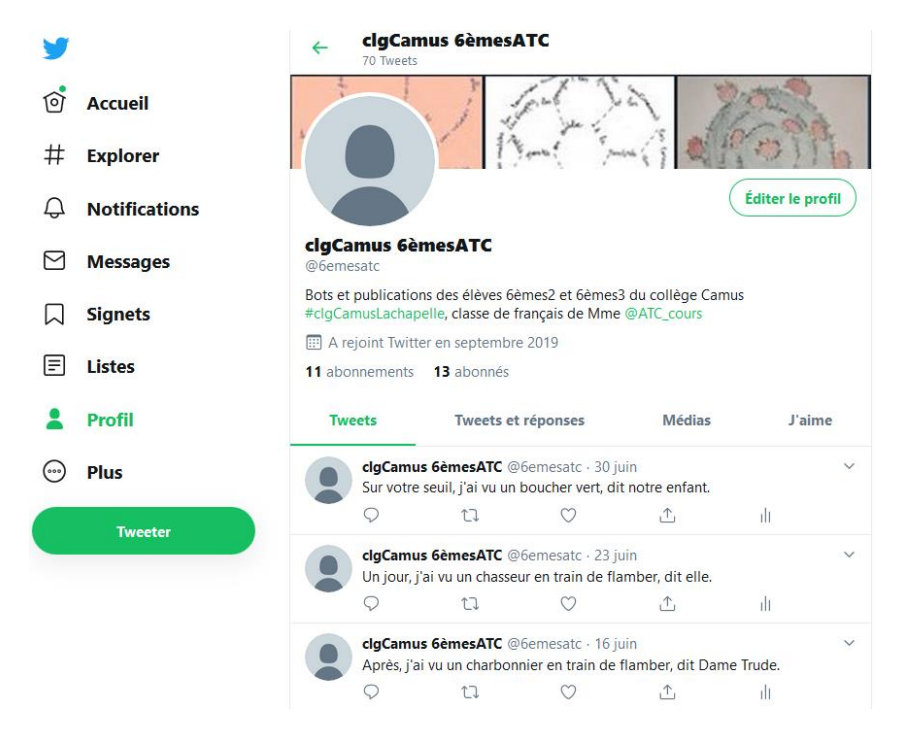

#### **Présentation des productions**

« Usage de « bots » sur le réseau social Twitter pour renforcer les compétences en langue au collège et au lycée »

L'académie de Reims qui participait pour la première fois aux TraAM Lettres a choisi de se pencher sur l'utilisation des « bots » pour amener des élèves fragiles en production écrite (ULIS, fin de cycle 3) à rédiger en autonomie des phrases cohérentes et correctes. L'idée était de faciliter chez les élèves l'analyse réflexive de phrases choisies ; d'enrichir leur lexique et leur syntaxe par le repérage et l'appropriation de corpus élaborés à partir d'œuvres patrimoniales (du cycle 3 au cycle 4).

Le projet visait également à élargir cette pratique au latin, avec la création d'un « bot » pour introduire le rapport entre cas et fonction, pour repérer des structures canoniques en syntaxe ou encore à partir de citations ou de proverbes. Cette seconde partie sera expérimentée en 2020-2021.

Utilisé comme outil d'analyse grammaticale a posteriori ou comme déclencheur d'écriture, le « bot s'il est chronophage la première fois semble permettre une meilleure appropriation par les élèves des textes et des points de langue ainsi traités. Pratiqué régulièrement, il devient rituel et est plébiscité par les élèves, attirés par une méthode qu'ils trouvent ludique et le suspens de la prochaine "invention" du bot.

Enfin les échanges initiés par le compte @TraamL ont initié un début de réseau d'échange entre classes de niveaux différents, géographiquement éloignés, qui pourrait servir de point de départ à un dialogue littéraire qui reste à inventer.

#### **Lien vers le site [académique](https://pedagogie.ac-reims.fr/index.php/lycee/arts-et-sc-humaines/lettres-lca-lycee/item/5536-TraAM-Lettres-BOT)**

[Un BOT littéraire en 6ème pour faciliter la maîtrise de la langue](https://pedagogie.ac-reims.fr/index.php/francais-cycle3/enseigner-francais-cycle3/653-enseigner-francais-lettres-lca-6e/5535-BOT-litteraire-en-6eme-creation-et-echanges-sur-twitter) [Le compte "ça me BOT" explore l'œuvre de G. Orwell](https://pedagogie.ac-reims.fr/index.php/lettre-lca-cycle4/enseigner-lettres-lca-cycle4/item/5522-traam_bot_Orwell) [Créer un BOT pour renouveler l'enseignement de la grammaire à partir de](https://pedagogie.ac-reims.fr/index.php/lettre-lca-cycle4/enseigner-lettres-lca-cycle4/item/5530-BOT-litteraire-Coco-Maupassant) *Coco* de Maupassant [Créer un BOT en ULIS sur](https://pedagogie.ac-reims.fr/index.php/ecole-college/cycle3/francais-cycle3/item/5534-BOT-litteraire-Cyrano-ULIS) *Cyrano*

**Lien vers Édubase : en cours d'indexation**

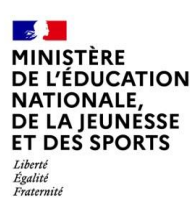

## **3- CONCLUSION**

### **Les plus-values pédagogiques**

La notion d'appropriation paraissait particulièrement intéressante à interroger puisqu'elle appartient à la fois au champ de la pratique artistique et littéraire des artistes et écrivains, qu'elle vient d'entrer dans le champ de la didactique de la discipline avec le terme « d'écrits d'appropriation » dans les programmes de lycée et qu'elle relève de pratiques numériques bien documentées dans un continuum parfois difficile à appréhender pour les élèves entre le simple copier/coller, l'imitation, l'inspiration (les fameux « à la manière de… ») et la production proprement originale. Les productions réalisées en académie problématisent cette question du lien entre les pratiques de classe et les pratiques artistiques (académies d'Orléans-Tours et de Rennes) et permettent aux élèves de mieux de situer dans ce continuum en l'appréhendant de manière concrète.

L'œuvre littéraire étant centrale dans l'enseignement du français et des langues anciennes, les passerelles entre les deux thématiques paraissaient d'emblée possibles. L'idée en proposant cette distinction entre œuvre littéraire et langue était de permettre la formalisation de scénarios centrés sur une activité, éventuellement décrochée et non une séquence complète, autour de la maîtrise de la langue, qui est si elle est très pratiquée en classe est souvent moins documentée. Il s'agissait de promouvoir dans les classes un travail d'atelier de la langue, visant à dégager avec les élèves les structures syntaxiques profondes de la langue française et de les inviter à jouer avec elles pour se les approprier. Les collègues participant aux TraAM interacadémiques autour de la langue se sont saisis avec intérêt de cette possibilité en proposant des adaptations de l'activité sur des œuvres patrimoniales, contemporaines, traduites ou de jeunesse, relevant de différents genres (académies de Créteil, de Grenoble et de Versailles). On voit bien que ce changement d'échelle permet aux collègues de s'emparer en classe du numérique ponctuellement, sur la base de rituels, et pas uniquement pour des projets longs comme le carnet de lecture (académies de Rennes et de Strasbourg) qui, de prime abord peuvent apparaître plus compliqués.

Les scénarios décloisonnent la pratique du français en l'ouvrant sur les autres arts : BD, cinéma, musique, photographie… (académies de Grenoble, d'Orléans-Tours et de Rennes). L'éducation aux médias et à l'information est un enjeu majeur dans quasiment toutes les productions. Presse, webradio, webTV, pratique raisonnée des réseaux sociaux mais aussi réflexion sur les traces numériques : de nombreux enjeux propres aux humanités numériques sont ainsi mis en perspective de manière simple et incarnée pour les élèves.

Les compétences numériques mises en œuvre comme le montrent les liens indiqués avec le CRCN sont ici très nombreuses comme souvent avec la pédagogie de projets. De très nombreux outils sont mobilisés : si on constate une prédominance d'outils institutionnels (ENT, Moodle, blog de classe), certains projets continuent à s'appuyer sur des services grand public comme Twitter ou Padlet. Les précautions de droits à prendre sont alors bien indiquées dans les scénarios.

Si on ne peut pas parler d'innovation pédagogique pour tous les scénarios proposés, on peut indéniablement considérer que ceux-ci favorisent l'engagement des élèves dans la vie de l'établissement et dans l'acquisition des fondamentaux. Ces scénarios montrent tous comment l'École peut s'ouvrir à des pratiques sociales et artistiques neuves pour faire acquérir la maîtrise de la langue et de la compréhension et la pratique des gestes d'interprétation et de commentaire hors de toute forme rhétorique figée, dans la spontanéité du lecteur engagé.

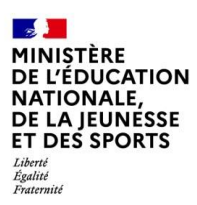

#### **Réserves**

Les projets ont été particulièrement complexes à mener et à piloter en cette année particulière : toutes les académies ont été confrontées à des projets incomplets et à la difficulté de rédiger des comptes-rendus autour d'actions encore en cours.

#### **Points d'appui et perspectives**

Cependant la mutualisation inter-académique a permis aux groupes de trouver un soutien et un appui collectif pour les aspects techniques mais aussi pédagogiques et rédactionnels.

Le travail sur les « Bot Littéraires » semble [avoir atteint une maturité suffisante](https://www.ac-orleans-tours.fr/fileadmin/user_upload/lettres/TraAM_2019-2020/Projet_n_17_-_S%E2%80%99approprier__confronter_et_cr%C3%A9er_-_simulation_de_d%C3%A9bat_entre_metteurs_en_sc%C3%A8ne_de_L_Ecole_des_Femmes_-_OK.pdf) pour donner lieu à une conception d'une formation en autonomie sur M@gistère tout comme le travail de l'académie de Strasbourg sur le carnet de lectures dans Moodle.

Le nombre très élevé de candidatures aux TraAM 2020-2021 semble confirmer l'intérêt pour cette modalité de travail, qui permet échanges, mutualisations et renforcement réciproques des compétences des participants. Les corps d'inspection ont également souligné l'intérêt de ces sujets centrés sur les enjeux liés à la discipline qui leur permettent de diffuser des pratiques dont les enseignants s'emparent avec plus de facilité.